# CS 5600 Computer Systems

**Lecture 8: Free Memory Management**

### Recap of Last Week

- Last week focused on virtual memory
	- $-$  Gives each process the illusion of vast, empty memory
	- Offers protection and isolation

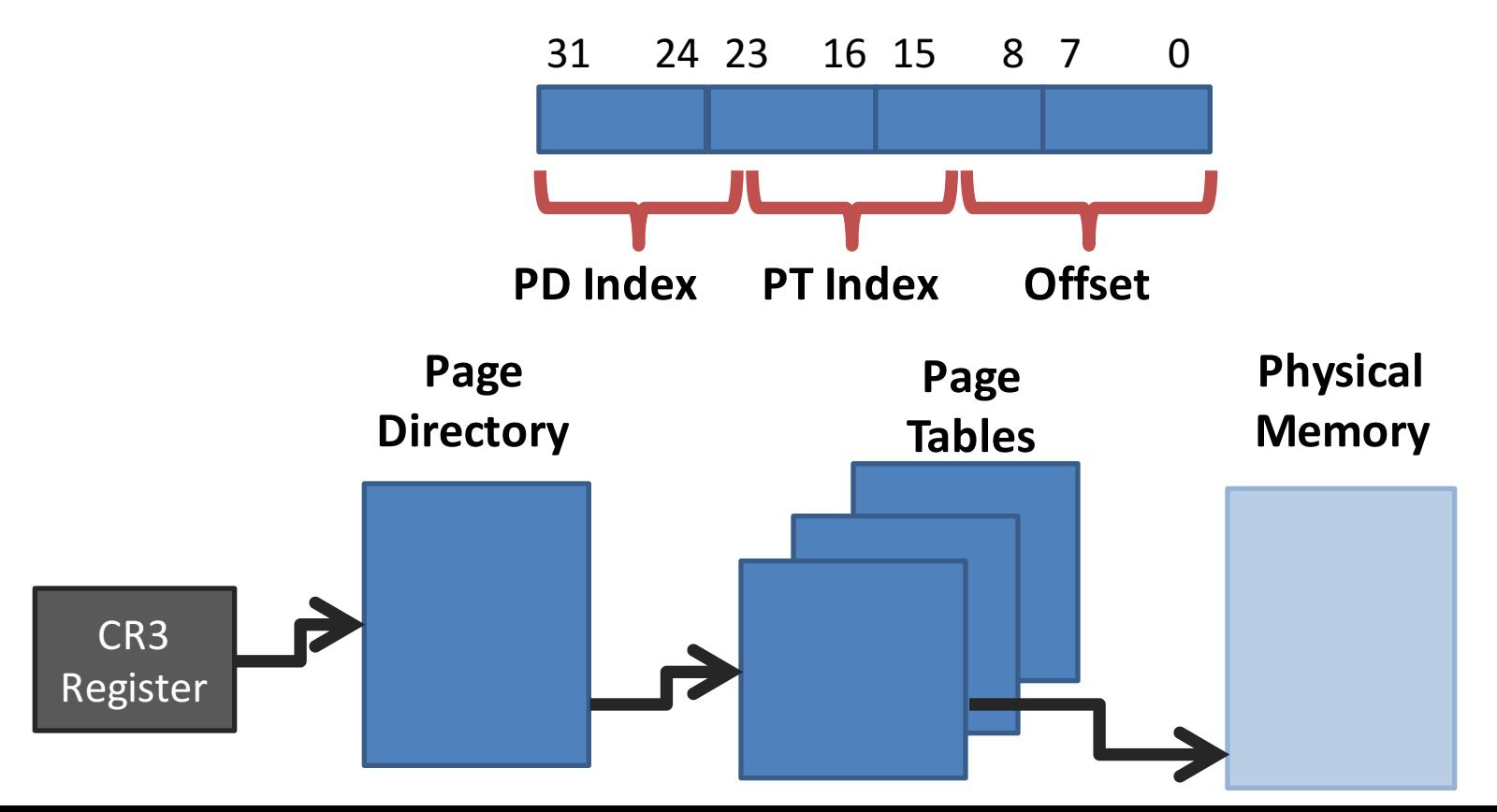

# Dynamic Allocation of Pages

- Page tables allow the OS to dynamically assign physical frames to processes on-demand
	- $-$  E.g. if the stack grows, the OS can map in an additional page
- On Linux, processes use sbrk()/brk()/mmap() to request additional heap pages
	- $-$  But, these syscalls only allocates memory in multiples of 4KB pages

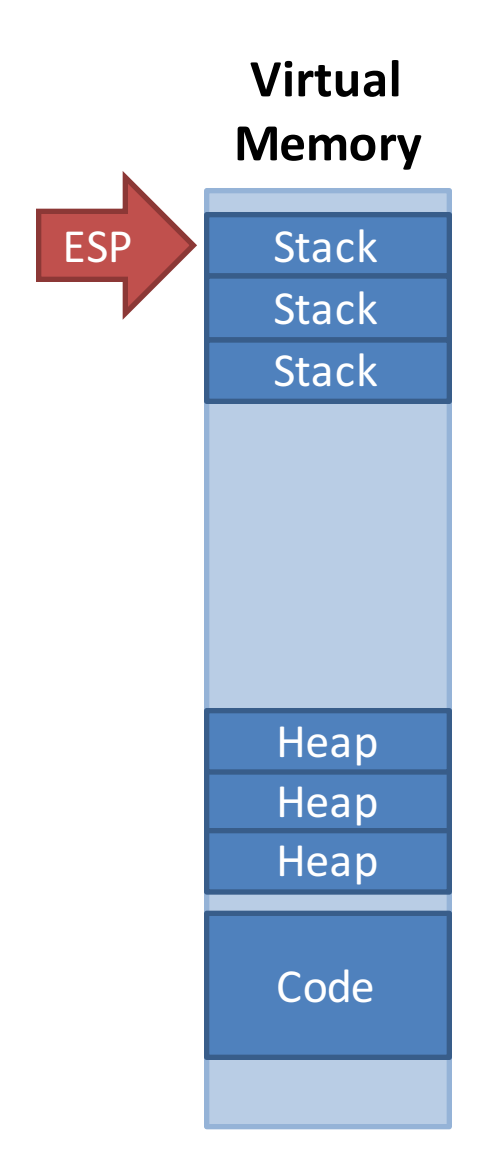

# What About malloc() and free()?

- The OS only allocates and frees memory in units of 4KB pages
	- What if you want to allocate <4KB of memory?
	- $-$  E.g. char  $*$  string = (char  $*$ ) malloc(100);
- Each process manages its own heap memory
	- On Linux, glibc implements *malloc()* and *free()*, manages objects on the heap
	- The JVM uses a garbage collector to manage the heap
- There are many different strategies for managing free memory

#### Free Space Management

- Todays topic: how do processes manage free memory?
	- 1. Explicit memory management
		- Languages like C, C++; programmers control memory allocation and deallocation
	- 2. Implicit memory management
		- Languages like Java, Javascript, Python; runtime takes care of freeing useless objects from memory
	- In both cases, software must keep track of the memory that is in use or available

# Why Should You Care?

- Regardless of language, all of our code uses dynamic memory
- However, there is a performance cost associated with using dynamic memory
- Understanding how the heap is managed leads to:
	- $-$  More performant applications
	- $-$  The ability to diagnose difficult memory related errors and performance bottlenecks

# Key Challenges

- Maximizing CPU performance
	- $-$  Keeping track of memory usage requires effort
- Maximize parallelism
	- $-$  Heap memory is shared across threads
	- $-$  Thus, synchronization may be necessary
- Minimizing memory overhead
	- $-$  Metadata is needed to track memory usage
	- $-$  This metadata adds to the size of each object
- Minimize fragmentation
	- $-$  Over time, deallocations create useless gaps in memory
- Free Lists
	- Basics
	- Speeding Up *malloc()* and *free()*
	- Slab Allocation
	- Common Bugs
- Garbage Collectors
	- Reference Counting
	- Mark and Sweep
	- Generational/Ephemeral GC
	- Parallel Garbage Collection

# Setting the Stage

- Many languages allow programmers to explicitly allocate and deallocate memory
	- $C, C++$
	- $-$  *malloc()* and *free()*
- Programmers can *malloc()* any size of memory
	- $-$  Not limited to 4KB pages
- *free()* takes a pointer, but not a size  $-$  How does *free()* know how many bytes to deallocate?
- Pointers to allocated memory are returned to the programmer
	- As opposed to Java or C# where pointers are "managed"
	- $-$  Code may modify these pointers  $\overline{\phantom{a}}$

#### **Requirements and Goals**

- Keep track of memory usage
	- What bytes of the heap are currently allocated/unallocated?
- Store the size of each allocation  $-$  So that *free()* will work with just a pointer
- Minimize fragmentation...
	- $-$  ... without doing compaction or relocation
	- More on this later
- Maintain higher performance
	- $-$  O(1) operations are obviously faster than O(n), etc.

# External Fragmentation, Revisited

- Problem: variable size segments can lead to external fragmentation
	- Memory gets broken into random size. non-contiguous pieces
- Example: there is enough free memory to start a new process
	- But the memory is fragmented :(
- Compaction can fix the problem
	- But it is extremely expensive

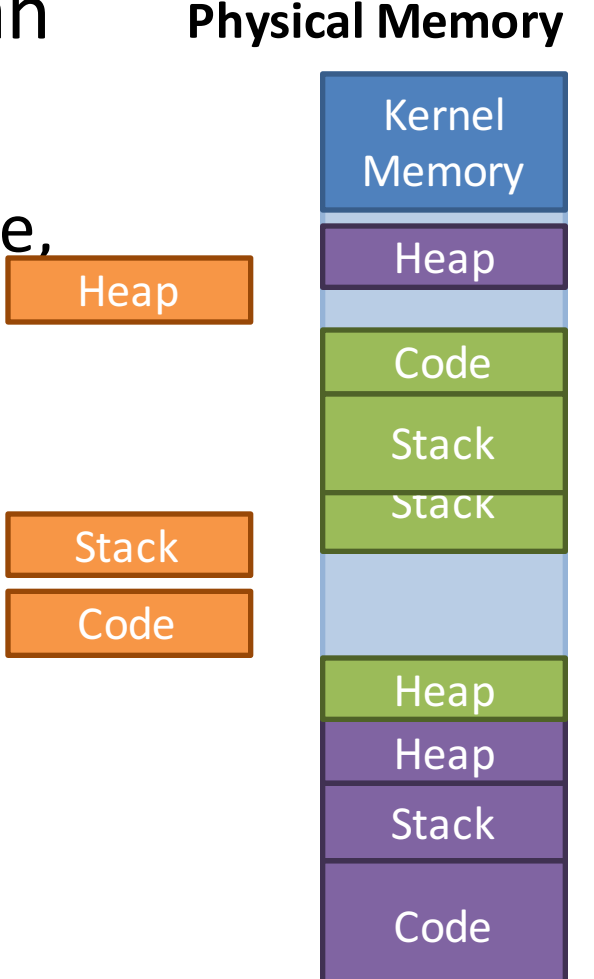

# **Heap Fragmentation**

```
obj * obj1, * obj2;hash tbl * ht;
int array[];
char * str1, * str2;
…
free(obj2);
free(array);
…
str2 = (char * ) malloc(300);
```
- This is an example of **external** fragmentation
	- $-$  There is enough empty space for str2, but the space isn't usable
- As we will see, internal fragmentation may also be an issue

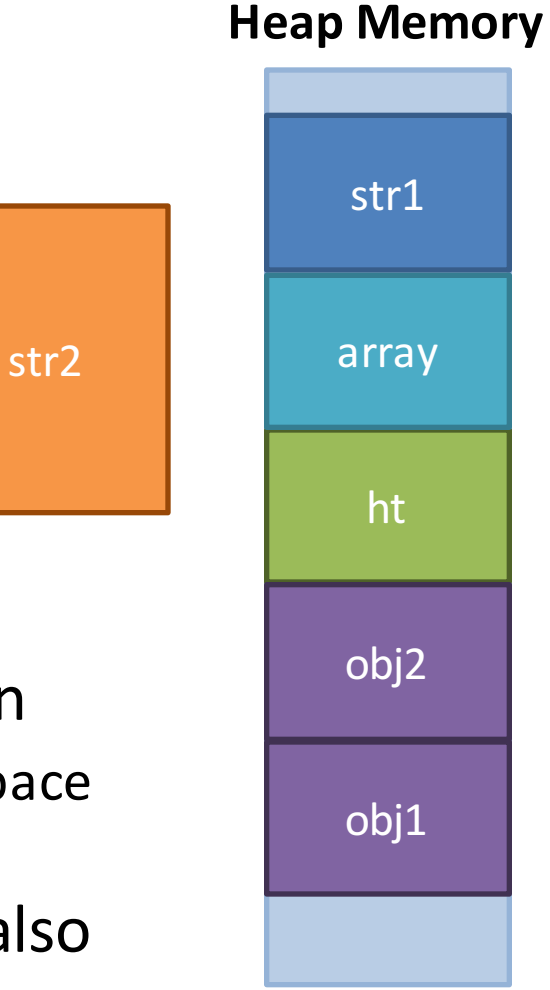

#### The Free List

- A free list is a simple data structure for managing heap memory
- Three key components
	- 1. A linked-list that records free regions of memory
		- Free regions get split when memory is allocated
		- Free list is kept in sorted order by memory address
	- 2. Each allocated block of memory has a header that records the size of the block
	- 3. An algorithm that selects which free region of memory to use for each allocation request

#### Free List Data Structures

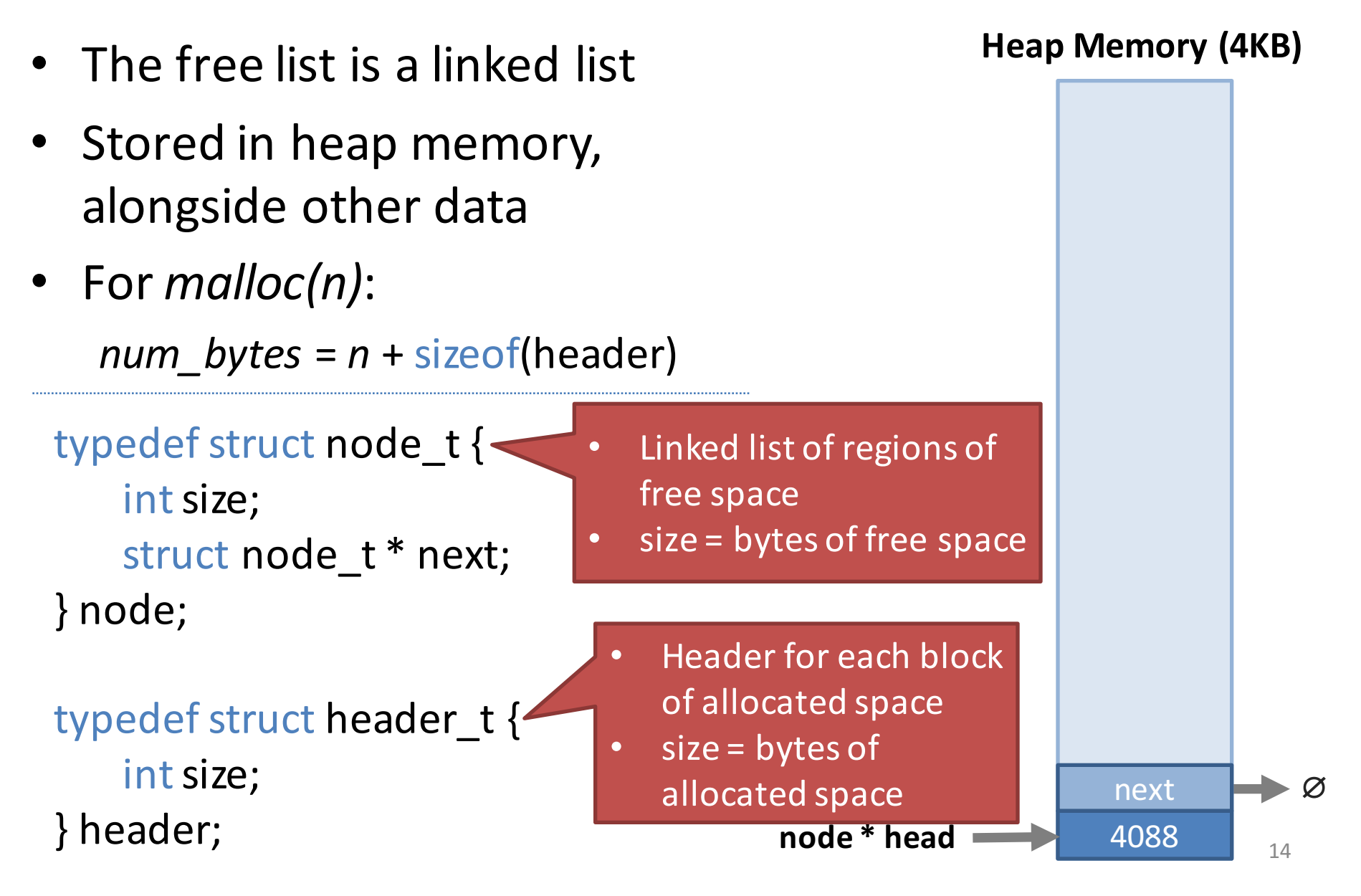

## Code to Initialize a Heap

// mmap() returns a pointer to a chunk of free space node  $*$  head = mmap(NULL, 4096, PROT\_READ|PROT\_WRITE, MAP\_ANON|MAP\_PRIVATE,  $-1$ , 0); head- $\gt$ size = 4096 – sizeof(node);  $head$ ->next = NULL;

# Allocating Memory (Splitting)

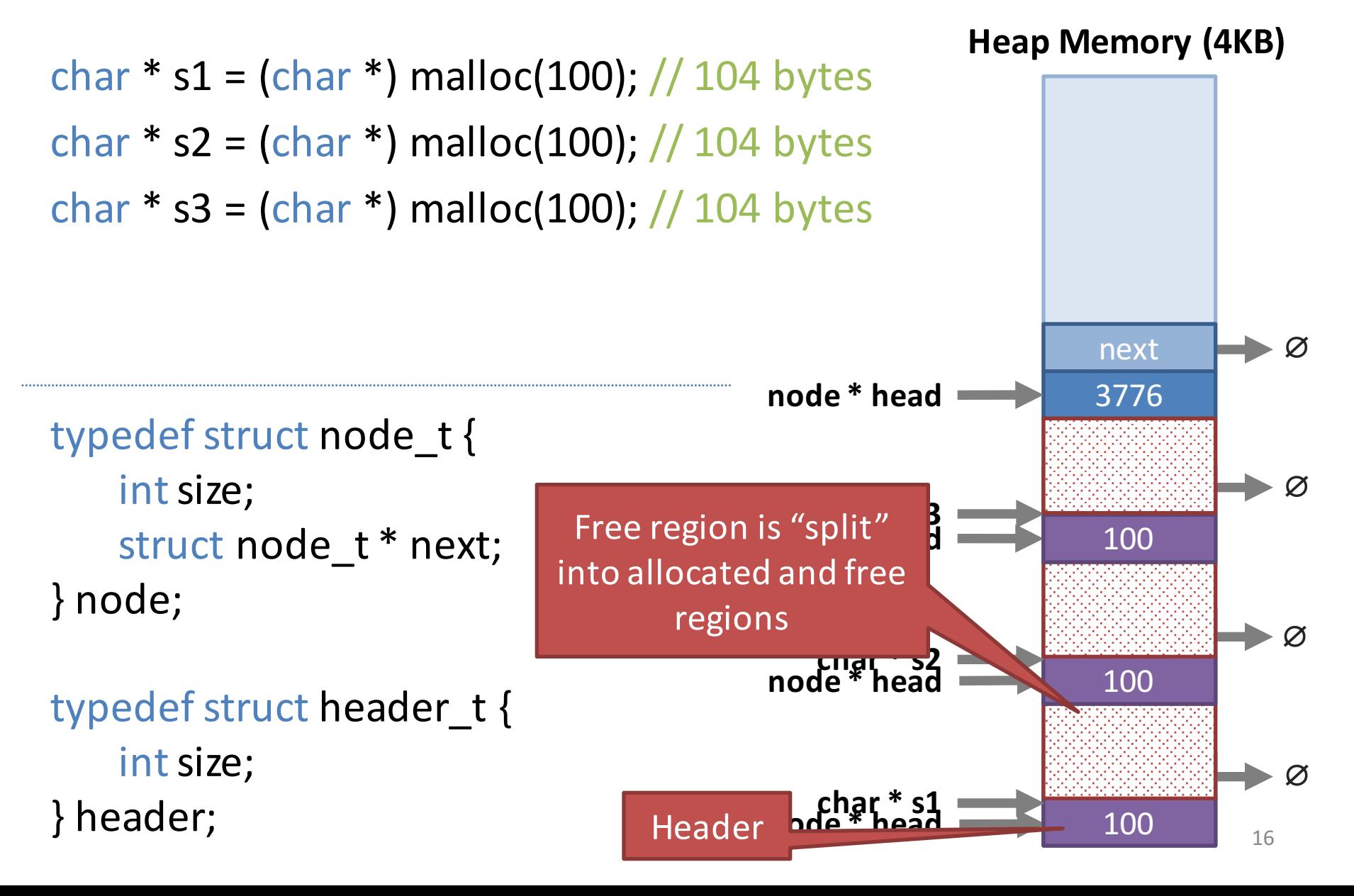

### Freeing Memory

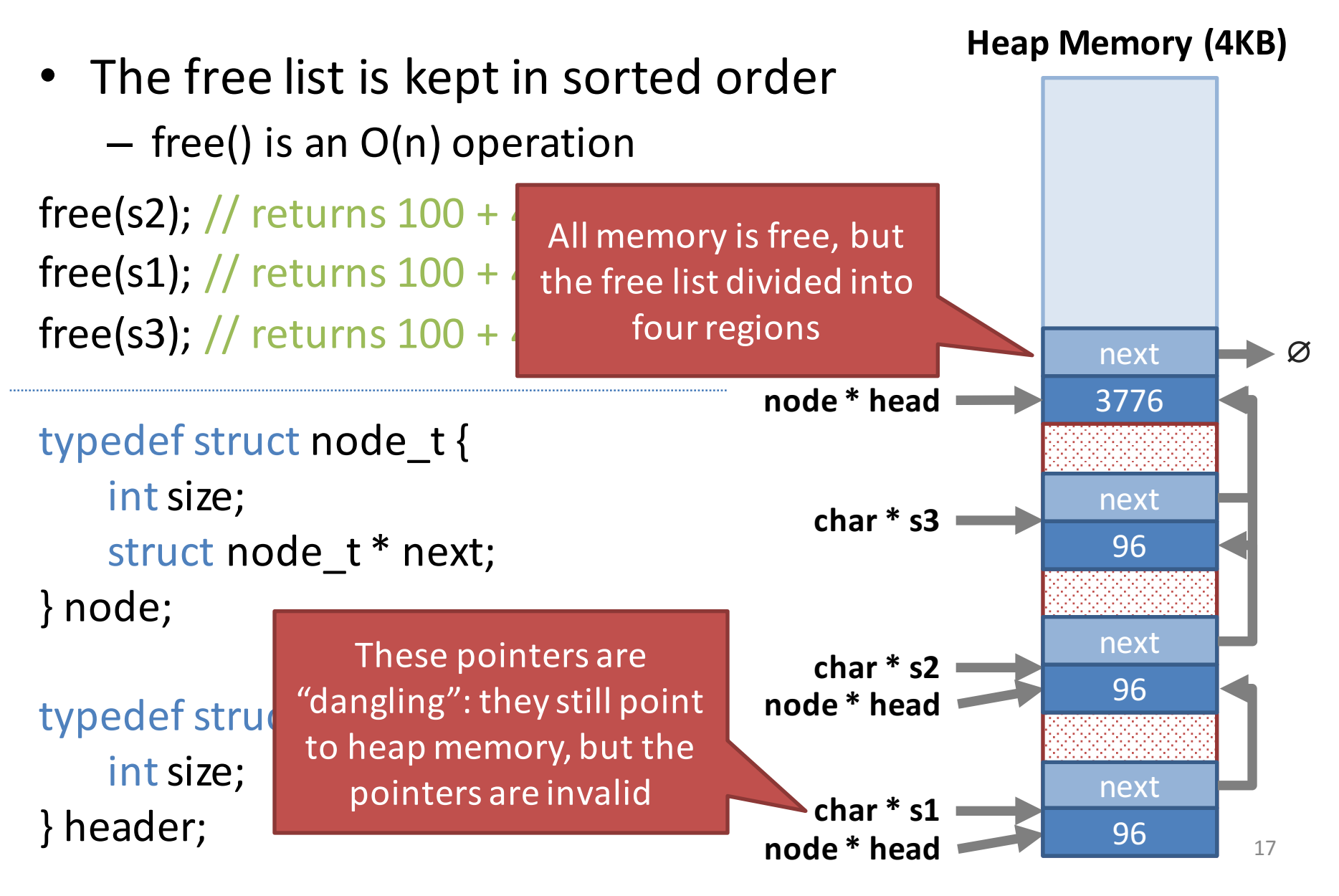

# **Coalescing**

**node \* head**

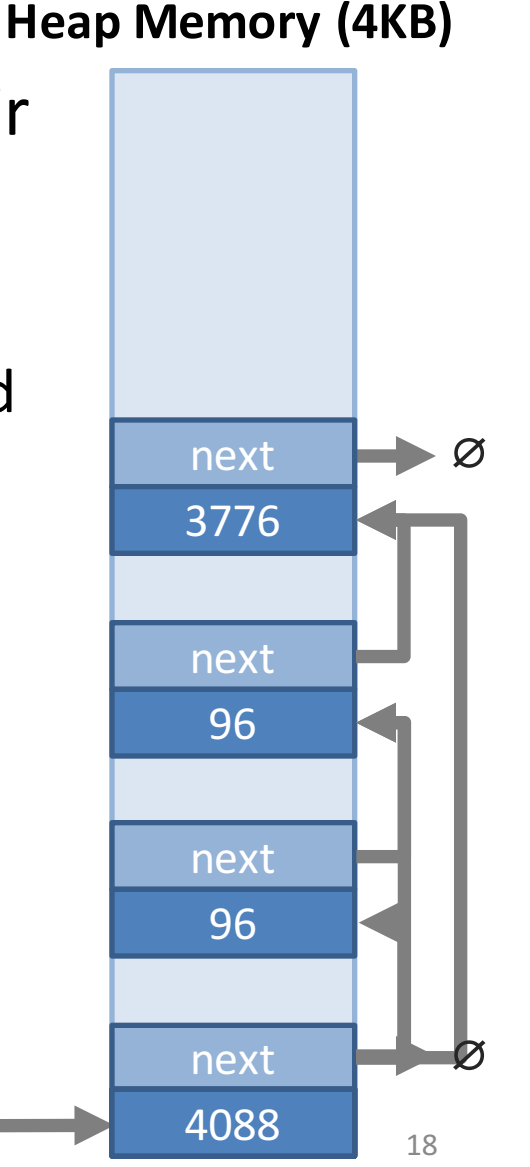

- Free regions should be merged with their neighbors
	- $-$  Helps to minimize fragmentation
	- $-$  This would be O(n<sup>2</sup>) if the list was not sorted

```
typedef struct node t {
   int size;
   struct node t * next;
}	node;
```

```
typedef struct header t {
   int size;
}	header;
```
# Choosing Free Regions (1)

int i[] = (int<sup>\*</sup>) malloc(8);  
// 
$$
8 + 4 = 12
$$
 total bytes

- Which free region should be chosen?
- Fastest option is First-Fit
	- Split the first free region with  $>=8$  bytes available
- Problem with First-Fit?
	- Leads to external fragmentation

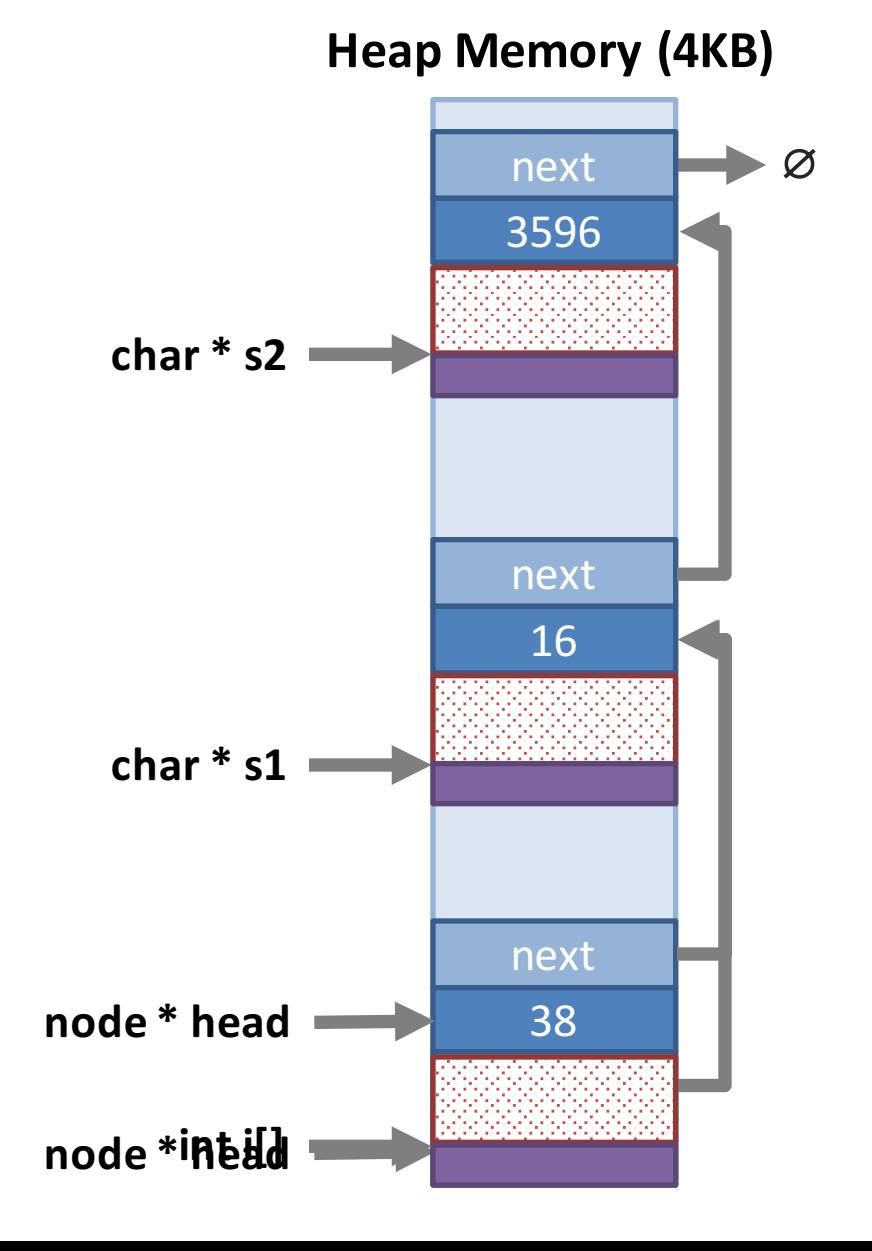

# Choosing Free Regions (2)

 $int$  if  $] = (int*)$  malloc(8);  $// 8 + 4 = 12$  total bytes

- Second option: **Best-Fit**
	- $-$  Locate the free region with size closest to (and  $>=$ ) 8 bytes
- Less external fragmentation than First-fit
- Problem with Best-Fit?
	- $-$  Requires O(n) time

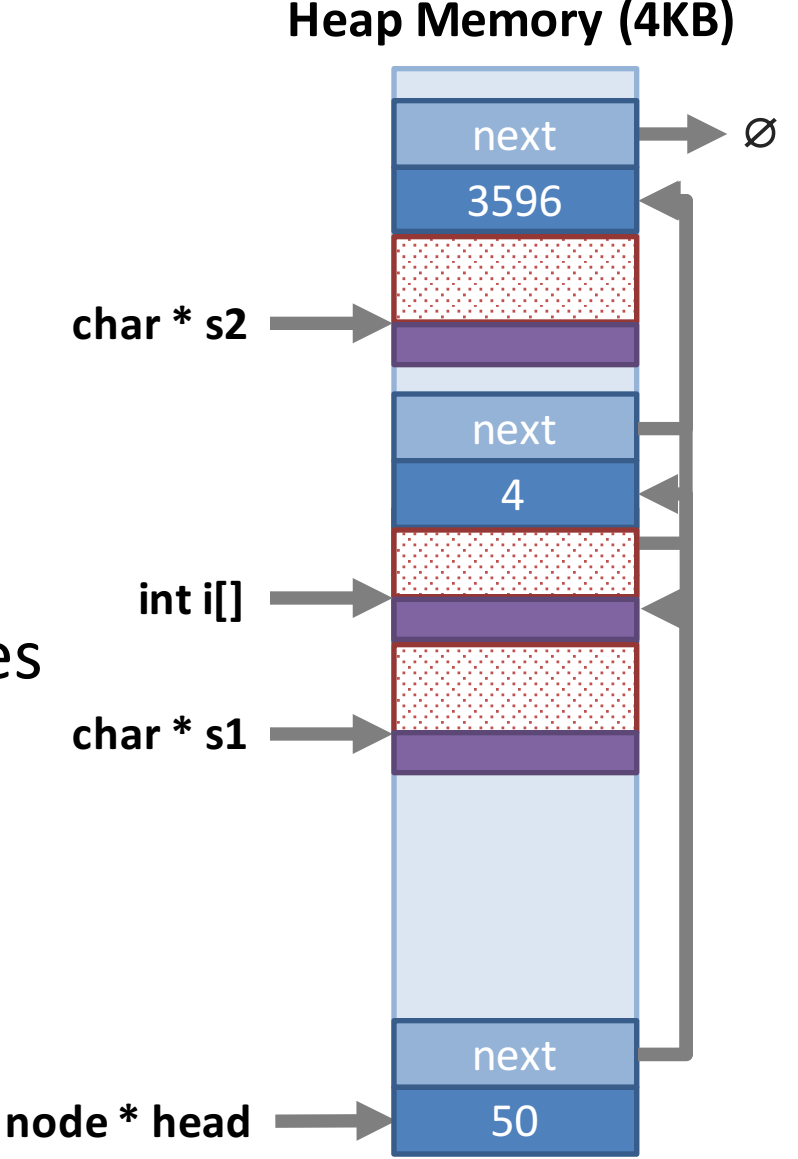

#### Basic Free List Review

- Singly-linked free list
- List is kept in sorted order
	- *free()* is an O(n) operation
	- $-$  Adjacent free regions are coalesced
- Various strategies for selecting which free region to use for a given *malloc(n)* 
	- $-$  First-fit: use the first free region with  $\geq n$  bytes available
		- Worst-case is  $O(n)$ , but typically much faster
		- Tends to lead to external fragmentation at the head of the list
	- $-$  Best-fit: use the region with size closest (and  $\geq$ =) to *n* 
		- Less external fragments than first-fit, but  $O(n)$  time

# Improving Performance

- 1. Use a circular linked list and **Next-Fit**
	- $-$  Faster than Best-Fit, less fragmentation than First-fit
- 2. Use a doubly-linked free list with footers
	- $-$  Good: makes free() and coalesce  $O(1)$  time
	- $-$  Bad: small amount of memory wasted due to headers and footers
- 3. Use bins to quickly locate appropriately sized free regions
	- Good: much less external fragmentation, O(1) time
	- Bad: much more complicated implementation
	- Bad: some memory wasted due to internal fragmentation

### Circular List and Next-Fit

 $int$  i[] = (int\*) malloc(8);

- 1. Change to a singly-linked, circular linked list
- 2. Use First-Fit, but move head after each split
	- Known as **Next-Fit**
	- Helps spread allocations, reduce fragmentation
	- $-$  Faster allocations than Best-Fit

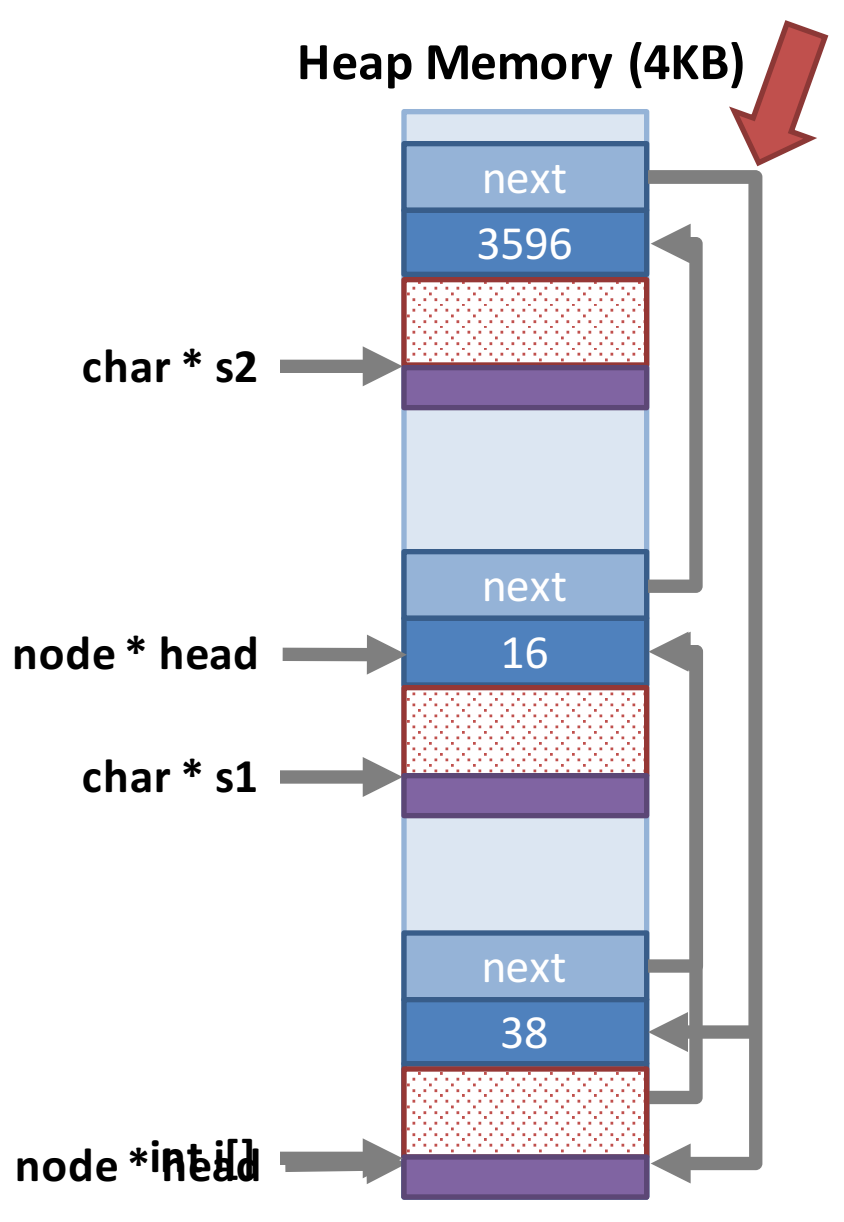

# Towards O(1) *free()*

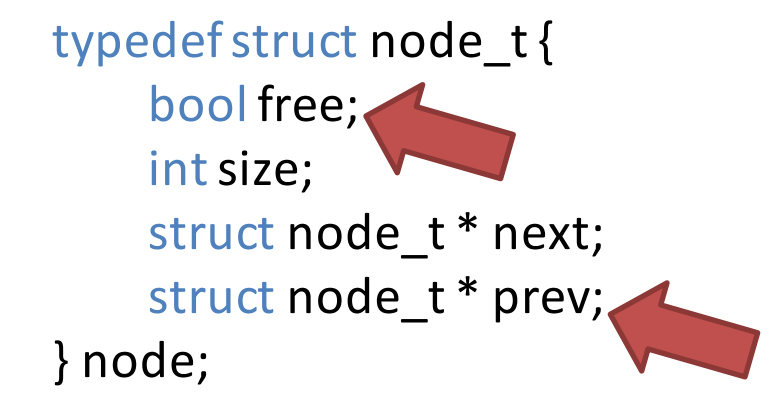

typedefstruct header\_t{ bool free; int size;

} header;

typedefstruct footer\_t{ intsize; } header;

- *free()* is O(n) because the free list must be kept in sorted order
- Key ideas:
	- $-$  Move to a doubly linked list
	- Add footers to each block
- Enables coalescing without sorting the free list
	- $-$  Thus, *free()* becomes O(1)

### Example Blocks

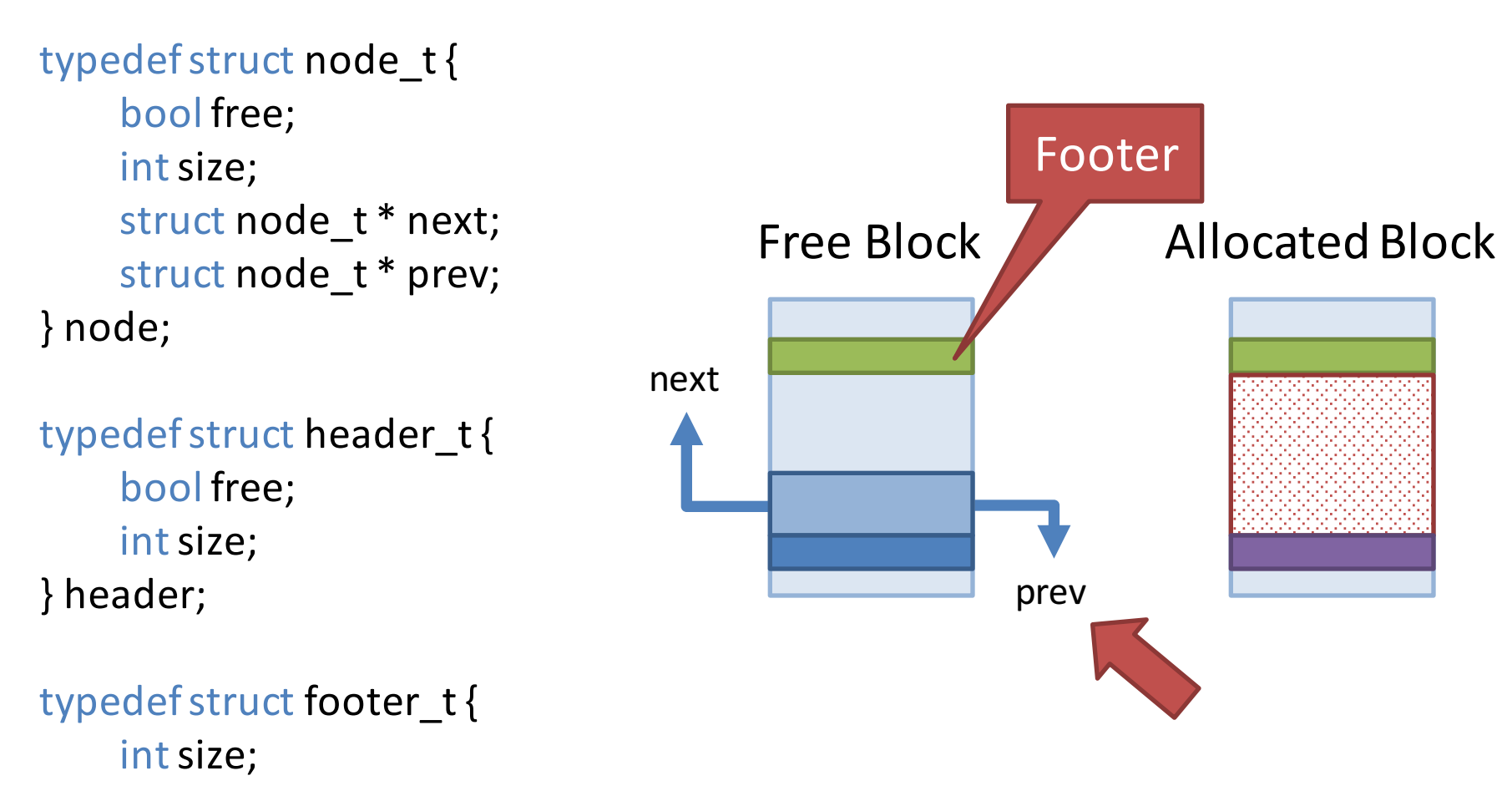

} header;

# Locating Adjacent Free Blocks

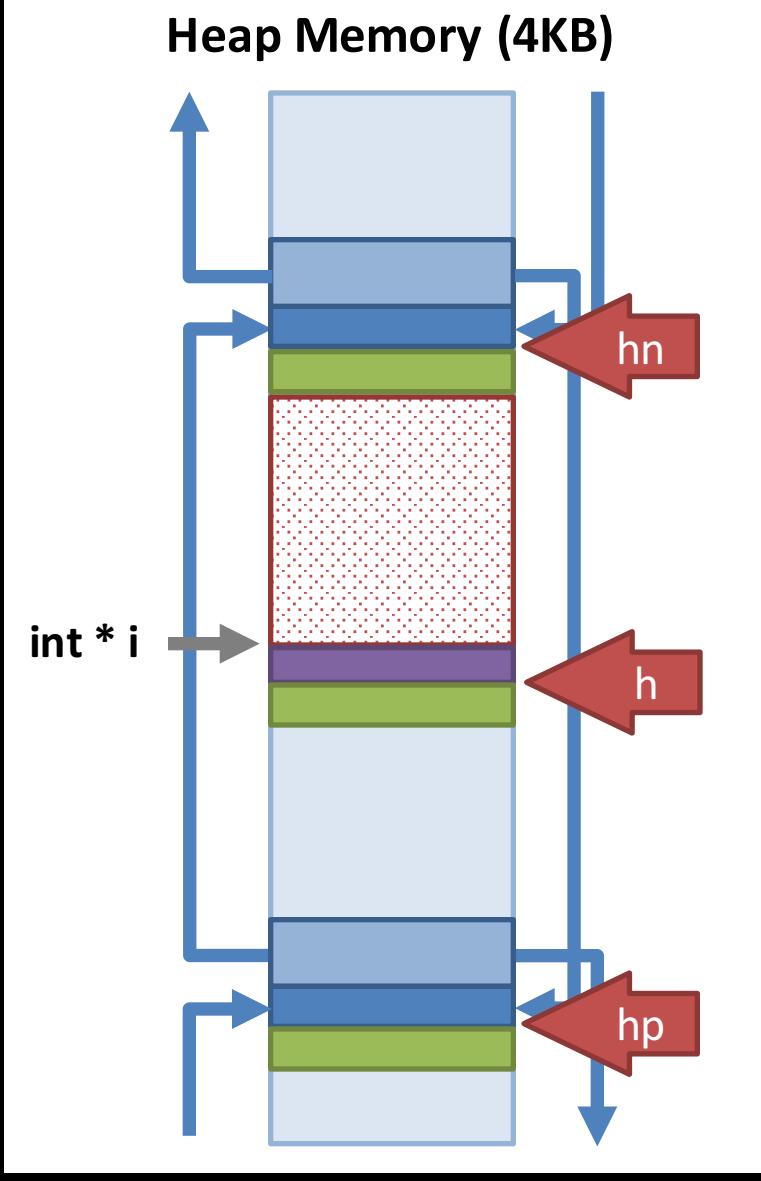

- Suppose we have *free(i)*
- Locate the next and previous free blocks

char  $*$   $p = (char * ) i$ ; // for convenience // header of the current block header  $* h =$  (header  $*$ ) (p – sizeof(header)); // header of the next block header  $*$  hn = (header  $*$ ) (p + h->size + sizeof(footer)); // previous footer footer  $*$  f = (footer  $*$ ) (p – sizeof(header) – sizeof(footer)); // previous header

header  $*$  hp = (header  $*$ )

 $((char * ) f - f - size - size of (header));$ 

# Coalescing is  $O(1)$

```
node * n = (node *) h, nn, np;
n\rightarrowfree = true;
if (hn->free) \frac{1}{2} // combine with the next free
     nn = (node *) hn;n->next = nn->next;   n->prev = nn->prev;
     nn->next->prev = n; nn->prev->next = n;
     n\rightarrowsize += nn\rightarrowsize + sizeof(header)+ sizeof(footer);
     ((footer<sup>*</sup>) ((char<sup>*</sup>) n + n-&gt;size))-&gt;size = n-&gt;size;}
if (hp->free) \frac{1}{2} combine with the previous free block
     np = (node *) hp;np\rightarrowsize += n\rightarrowsize + sizeof(header) + sizeof(footer);
     ((footer<sup>*</sup>) ((char<sup>*</sup>) np + np-&gt;size))-&gt;size = np-&gt;size;}
if (!hp->free && !hn->free) {
     // add the new free block to the head of the free list
}
                                                        • Be careful of corner cases:
                                                                The first free block
                                                                The last free block
```
# Speeding Up *malloc()*

- At this point, *free()* is  $O(1)$
- But *malloc()* still has problems
	- $-$  Next-Fit:  $O(1)$  but more fragmentation
	- $-$  Best-Fit: O(n) but less fragmentation
- Two steps to speed up *malloc()* 
	- 1. Round allocation requests to powers of 2
		- Less external fragmentation, some internal fragmentation
	- 2. Divide the free list into bins of similar size blocks
		- Locating a free block of size *round(x)* will be  $O(1)$

## **Rounding Allocations**

• *malloc(size)*

size  $+=$  sizeof(header)  $+$  sizeof(footer); // will always be  $>16$  bytes if (size > 2048) size = 4096  $*$  ((size + 4095) / 4096); else if (size < 128) size =  $32 * (size + 31) / 32$ ); else size =  $round_to_newer_of_two(size);$ 

- Examples:
	- $–$  *malloc(4)*  $\rightarrow$  32 bytes
	- $–$  *malloc(45)*  $\rightarrow$  64 bytes
	- $-$  *malloc(145)*  $\rightarrow$  256 bytes

For large allocations, use full pages

# Binning

- Divided the free list into bins of exact size blocks
- Most allocations handled in O(1) time by pulling a free block from the appropriate list

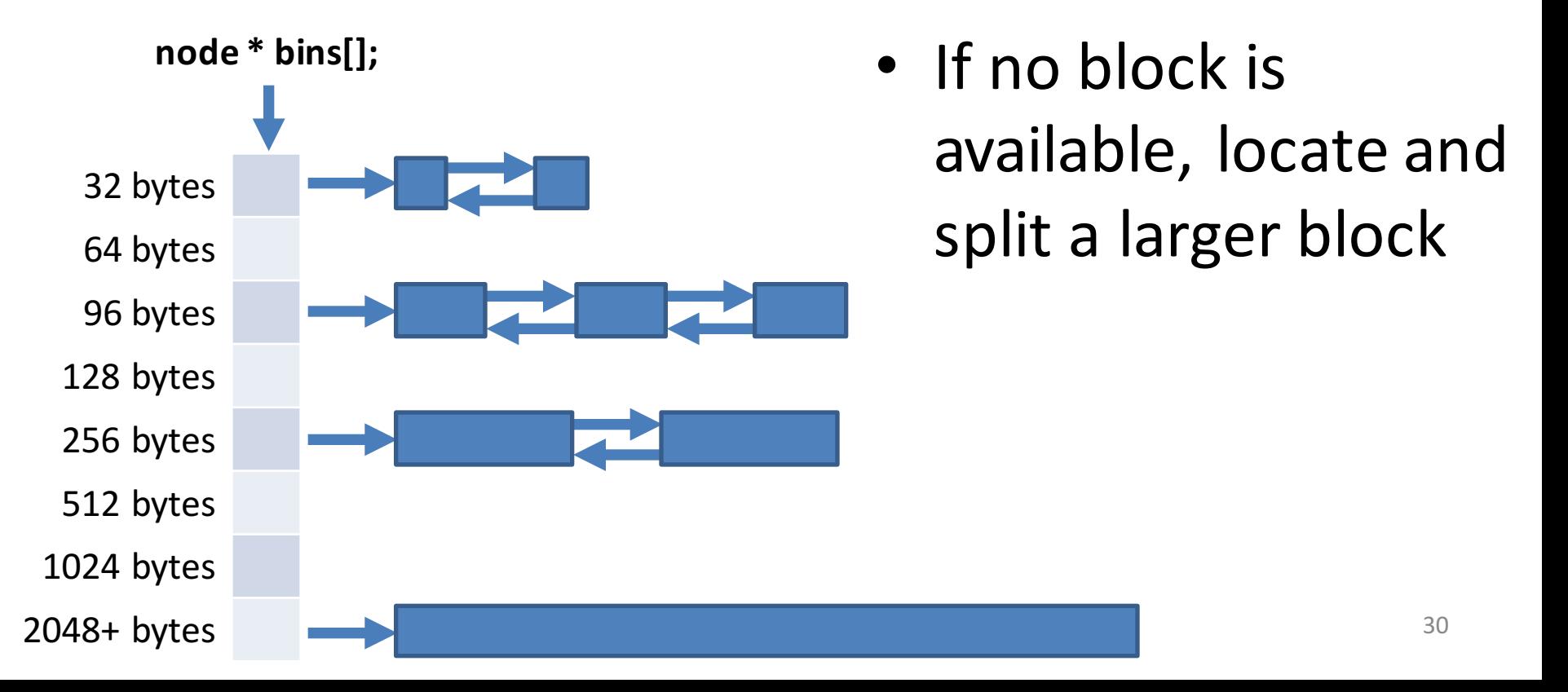

### Next Problem: Parallelism

- Today's programs are often parallel
- However, our current memory manager has poor performance with >1 threads

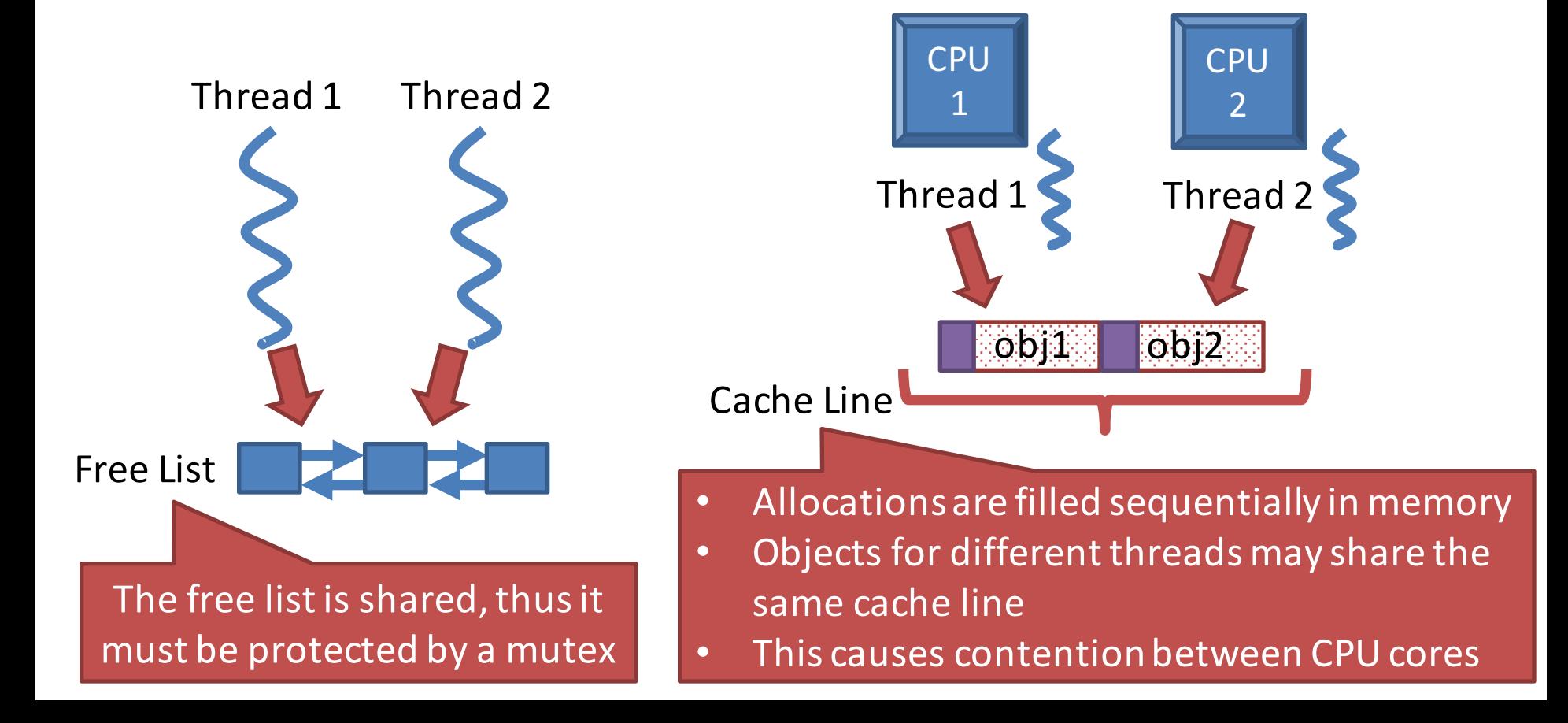

#### Per-Thread Arenas

- To reduce lock and CPU cache contention, divide the heap into arenas
	- Each arena has its own free list
	- $-$  Each thread is assigned to several arenas

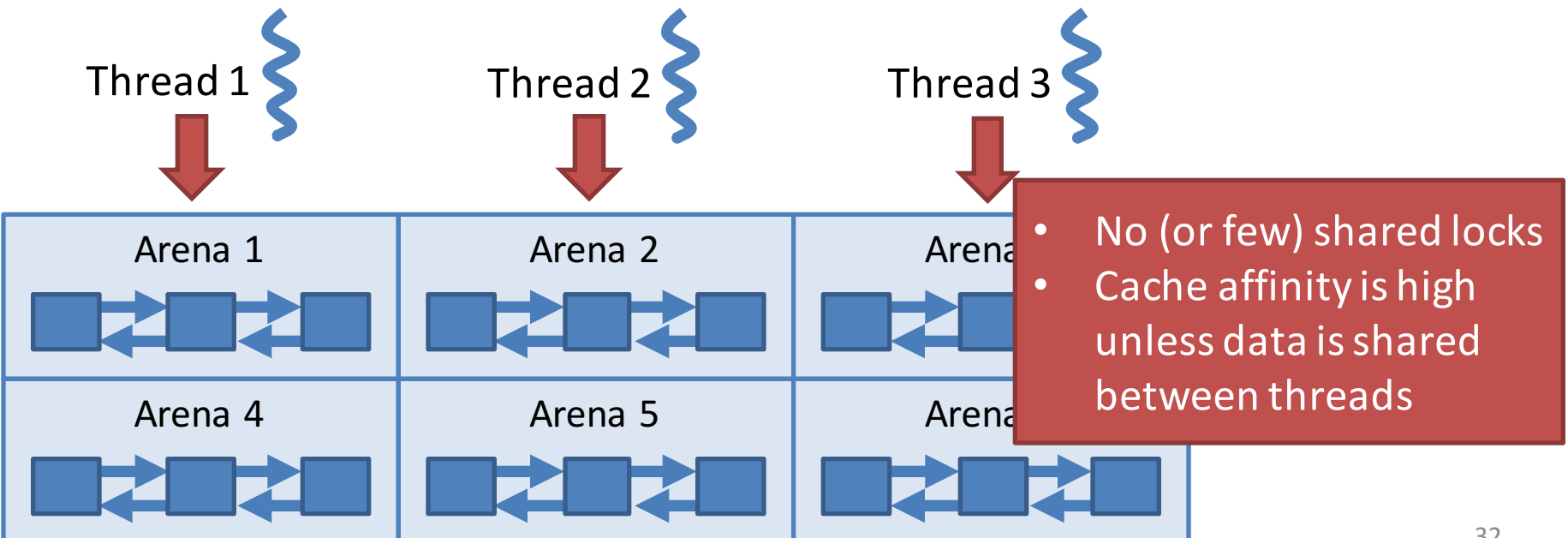

# Two More Things

- How can you make your code manage memory more quickly?
	- Slab allocation
- Common memory bugs
	- Memory leaks
	- Dangling pointers
	- Double free

# Speeding Up Your Code

- Typically, the memory allocation algorithm is not under your control
	- You don't choose what library to use (e.g. glibc)
	- $-$  You don't know the internal implementation
- How can your make your code faster?
	- Avoid the memory allocator altogether!
	- Use an object cache plus slab allocation

```
template<class T> class obj_cache {
    private:
         stack<T *> free objs;
         void allocate_slab() {
             T * objs = (T *) malloc(sizeof(T) * 10);for (int x = 0; x < 10; ++x) free_objs.push(&objs[x]);
         }
                                                       Objects are allocated in bulk
                                                       Less space wasted on
                                                       headers and footers
```

```
public:
```
obj\_cache() { allocate\_slab(); } // start by pre-allocating some objects

```
T^* alloc() {
    if (free objs.empty()) allocate slab(); // allocate more if we run out
    T * obj = free\_objs.top();free_objs.pop();
    return obj; // return an available object
}
```
void free(T \* obj) { free\_objs.push(obj); } // return obj to the pool

# Two More Things

- How can you make your code manage memory more quickly?
	- Slab allocation
- Common memory bugs
	- Memory leaks
	- Dangling pointers
	- Double free

# Memory Management Bugs (1)

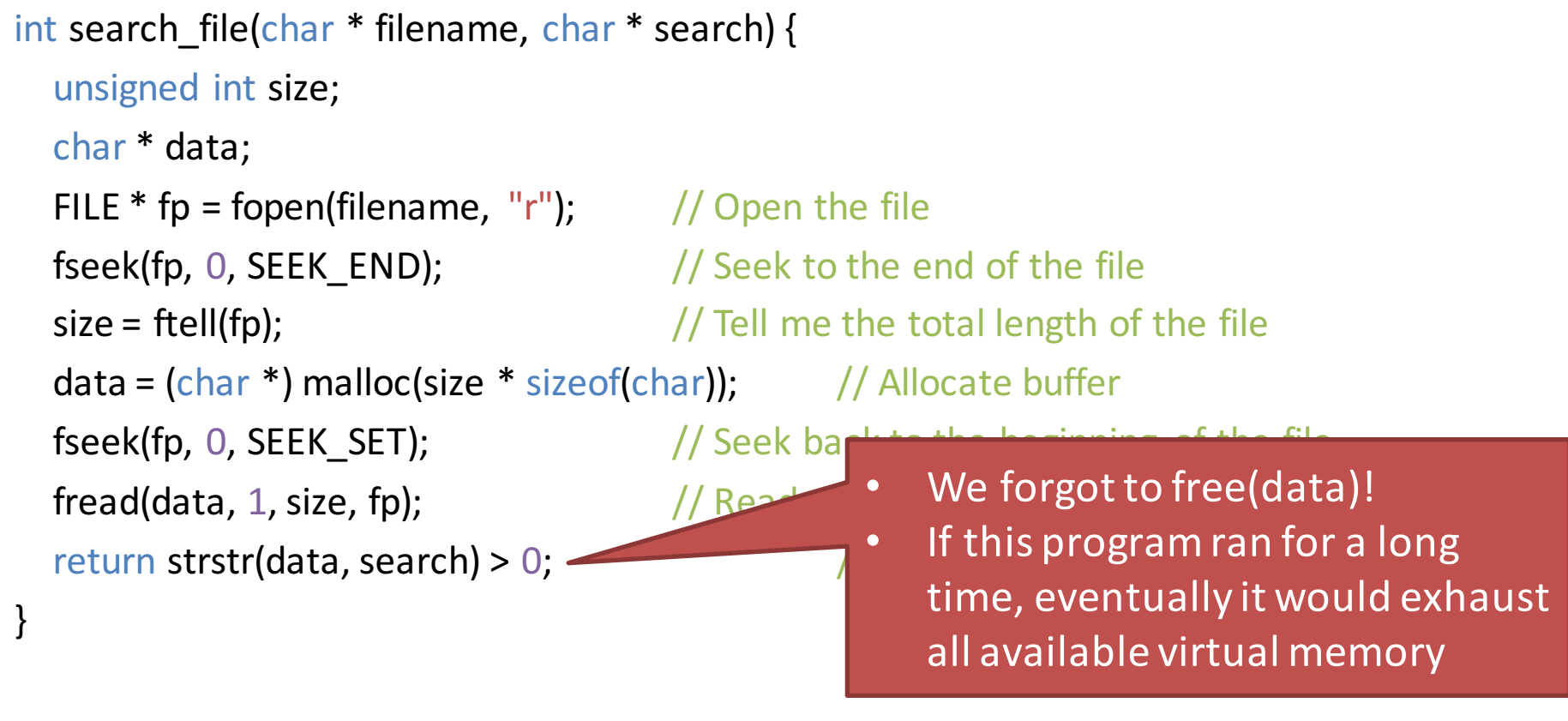

void main(int argc, char  $**$  argy) {

}

if (search\_file(argv[1],  $argv[2]$ )) printf("String '%s' found in file '%s'\n",  $argv[2]$ ,  $argv[1]$ ); else printf("String '%s' NOT found in file '%s'\n", argv[2], argv[1]);

# Memory Management Bugs (2)

• Dangling pointer

char  $*$  s = (char  $*$ ) malloc(100);

free(s);

puts(s);

…

…

…

- Behavior is nondeterministic
- If the memory has no been reused, may print s
- If the memory has been recycled, may print garbage

#### • Double free

char  $*$  s = (char  $*$ ) malloc(100);

free(s); …

free(s);

- Typically, this corrupts the free list
- However, your program may not crash (nondeterminism)
- In some cases, double free bugs are *exploitable*
- Free Lists
	- Basics
	- Speeding Up *malloc()* and *free()*
	- Slab Allocation

– Common Bugs

- Garbage Collectors
	- Reference Counting
	- Mark and Sweep
	- Generational/Ephemeral GC
	- Parallel Garbage Collection

# **Brief Recap**

- At this point, we have thoroughly covered how *malloc()* and *free()* can be implemented
	- $-$  Free lists of varying complexity
	- $-$  Modern implementations are optimized for low fragmentation, high parallelism
- What about languages that automatically manage memory?
	- $-$  Java, Javascript, C#, Perl, Python, PHP, Ruby, etc...

# Garbage Collection

- Invented in 1959
- Automatic memory management
	- $-$  The GC reclaims memory occupied by objects that are no longer in use
	- Such objects are called garbage
- Conceptually simple
	- 1. Scan objects in memory, identify objects that cannot be accessed (now, or in the future)
	- 2. Reclaim these garbage objects
- In practice, very tricky to implement

#### Garbage Collection Concepts

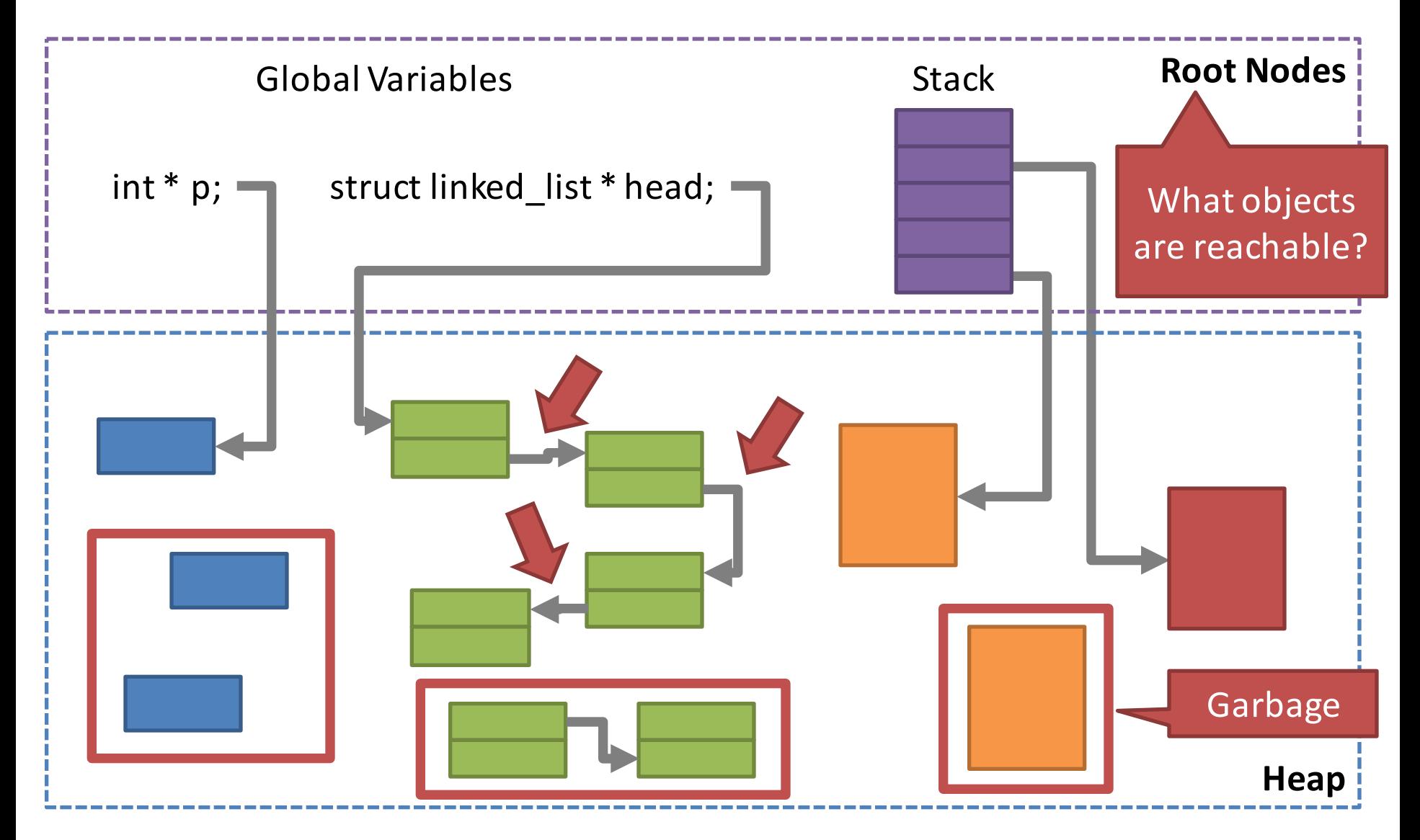

# Identifying Pointers

• At the assembly level, anything can be a pointer  $int x = 0x80FCE42;$ 

char  $*$  c = (char  $*$ ) x; // this is legal

- Challenge: how can the GC identify pointers?
	- 1. Conservative approach: assume any number that might be a pointer, is a pointer
		- Problem: may erroneously determine (due to false pointers) that some blocks of memory are in use
	- 2. Deterministic approach: use a type-safe language that does not allow the programmer to use unboxed values as pointers, or perform pointer arithmetic

# Approaches to GC

- Reference Counting
	- Each object keeps a count of references
	- $-$  If an objects count  $== 0$ , it is garbage
- Mark and Sweep
	- $-$  Starting at the roots, traverse objects and "mark" them
	- $-$  Free all unmarked objects on the heap
- Copy Collection
	- Extends mark & sweep with compaction
	- $-$  Addresses CPU and external fragmentation issues
- Generational Collection
	- $-$  Uses heuristics to improve the runtime of mark & sweep

### Reference Counting

- Key idea: each object includes a ref count
	- $-$  Assume obj  $*$  p = NULL;
	- $-p = obj1$ ; // obj1->ref\_count++
	- $-p = obj2$ ; // obj1->ref\_count--, obj2->ref\_count++
- If an object's ref count  $== 0$ , it is garbage
	- No pointers target that object
	- $-$  Thus, it can be safely freed

#### Reference Counting Example

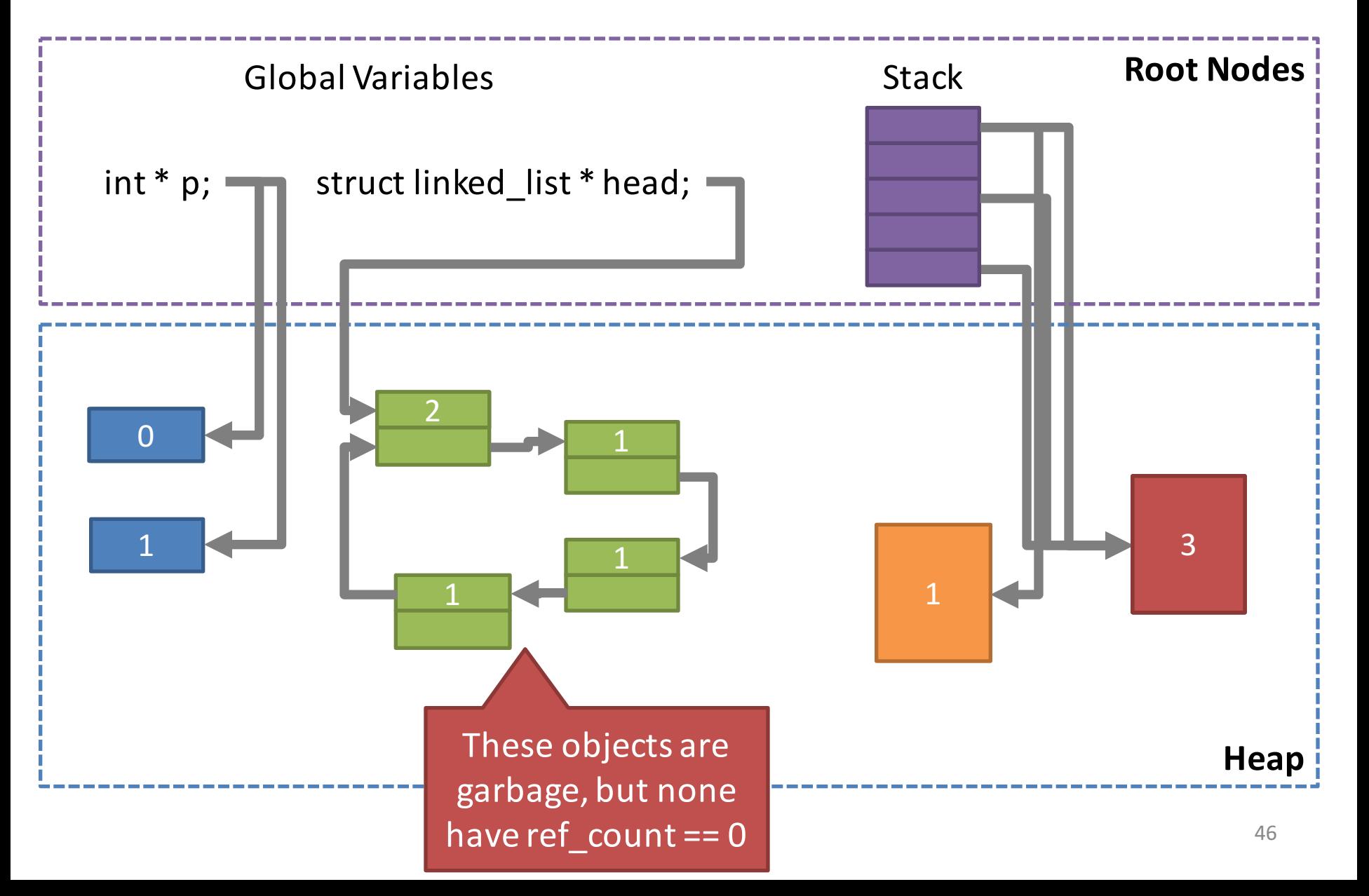

#### Pros and Cons of Reference Counting

#### **The Good**

- Relatively easy to implement
- Easy to conceptualize

#### **The Bad**

- Not guaranteed to free all garbage objects
- Additional overhead (int ref count) on all objects
- Access to obj->ref\_count must be synchronized

### Mark and Sweep

- Key idea: periodically scan all objects for reachability
	- Start at the roots
	- $-$  Traverse all reachable objects, mark them
	- $-$  All unmarked objects are garbage

#### Mark and Sweep Example

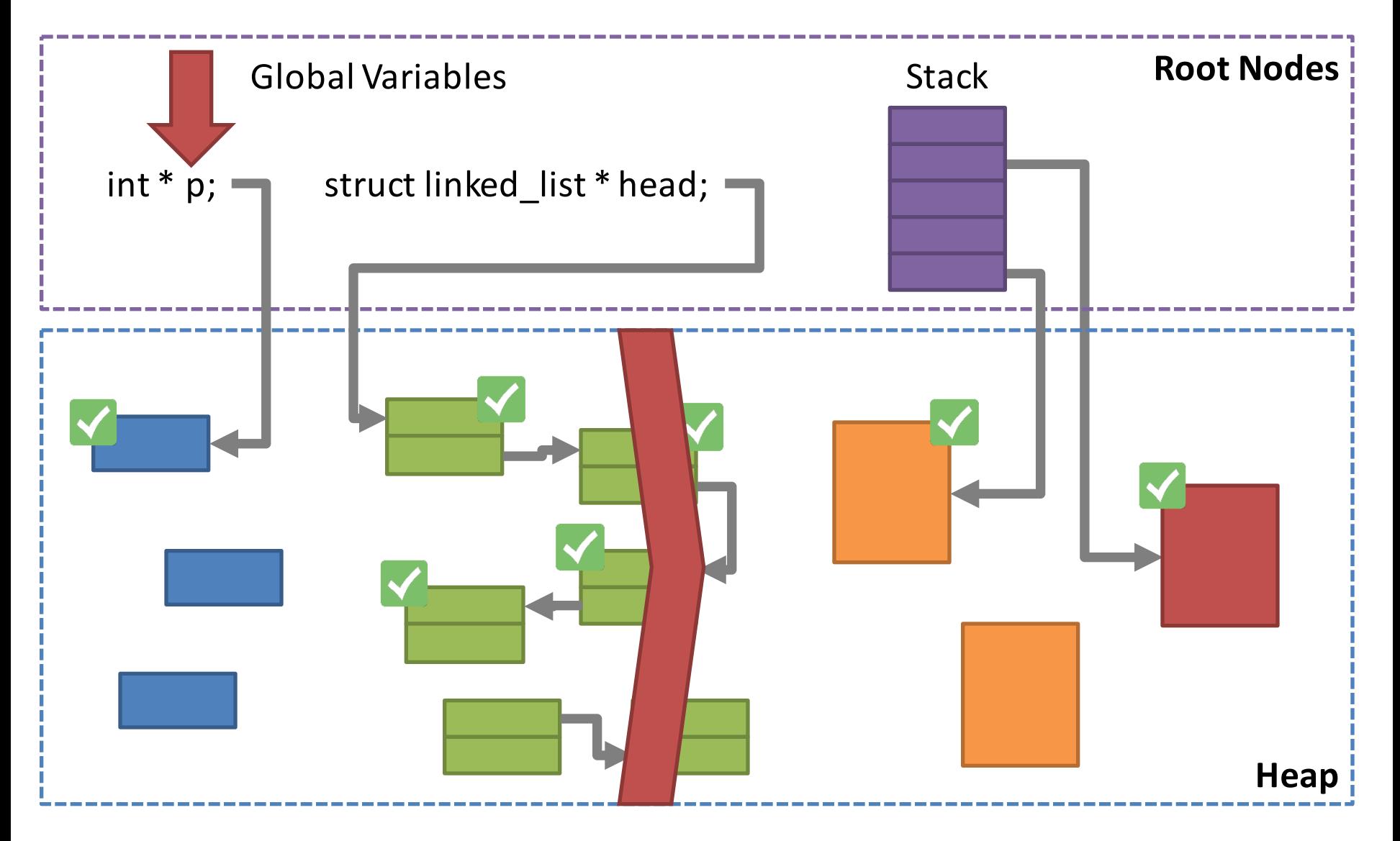

#### Mark and Sweep Example

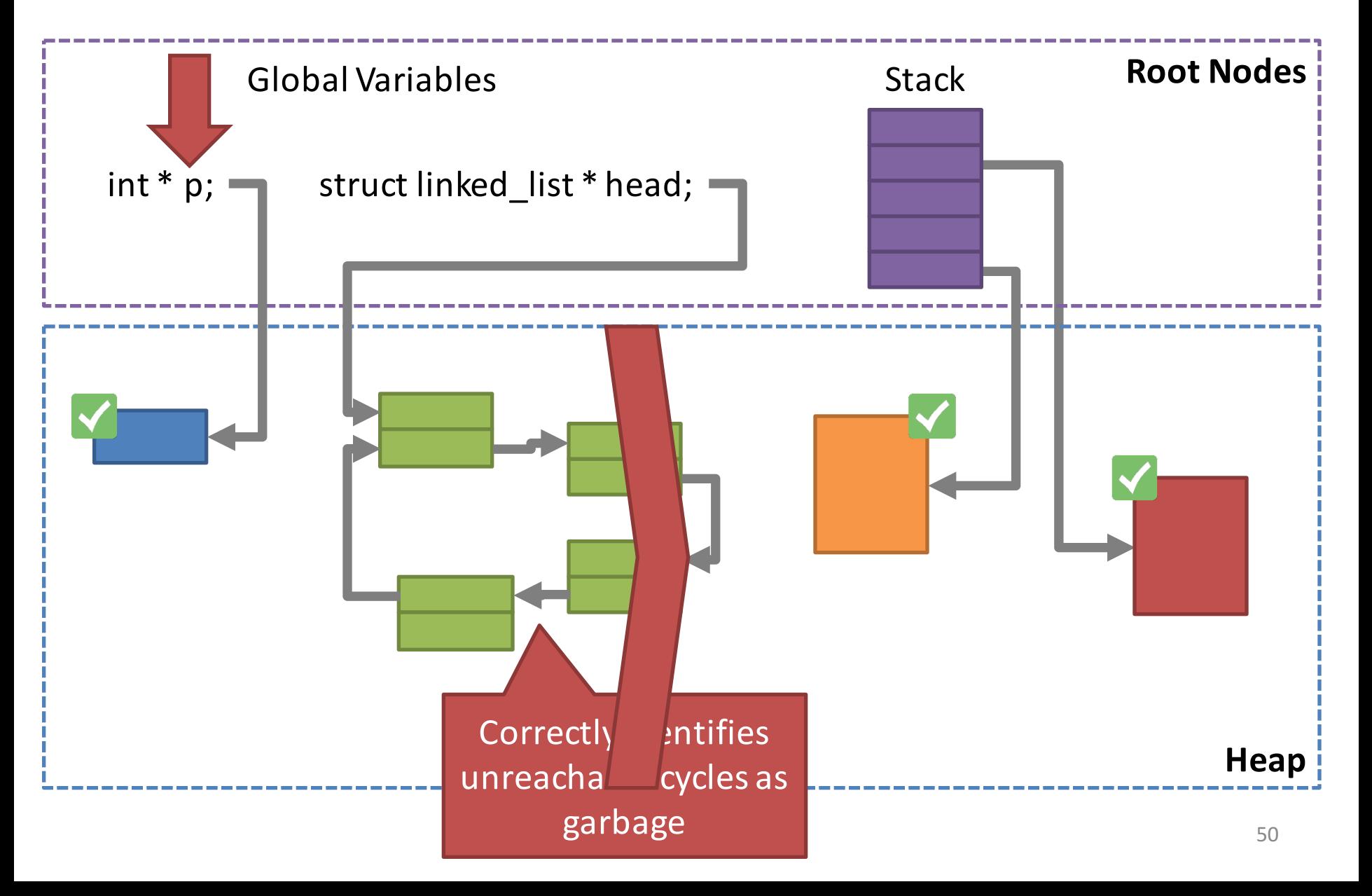

## Pros and Cons of Mark and Sweep

#### **The Good**

- Overcomes the weakness of reference counting
- Fairly easy to implement and conceptualize
- Guaranteed to free all garbage objects

Be careful: if you forget to set a reference to NULL, it will never be collected (i.e. Java can leak memory)

#### **The Bad**

- Mark and sweep is CPU intensive
	- $-$  Traverses all objects reachable from the root
	- Scans all objects in memory freeing unmarked objects
- Naïve implementations "stop the world" before collecting
	- $-$  Threads cannot run in parallel with the  $GC$
	- All threads get stopped while the GC runs

# Copy Collection

- Problem with mark and sweep:
	- $-$  After marking, all objects on the heap must be scanned to identify and free unmarked objects
- Key idea: use compaction (aka relocation)
	- Divide the heap into *start space* and *end space*
	- Objects are allocated in *start space*
	- $-$  During GC, instead of marking, copy live object from *start space* into *end space*
	- Switch the *space* labels and continue

# Compaction/Relocation

String  $str2 = new String()$ ;

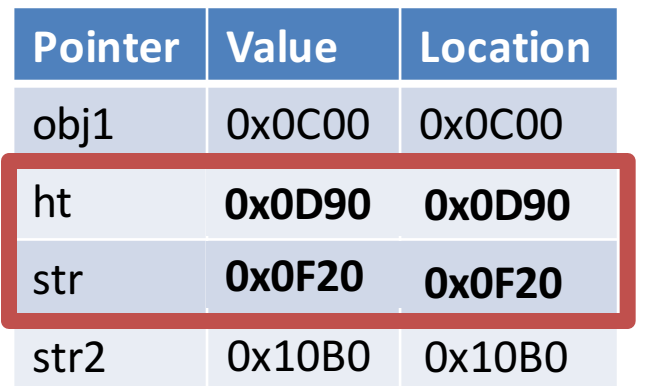

- One way to deal with fragmentation is compaction
	- Copy allocated blocks of memory into a contiguous region of memory
	- $-$  Repeat this process periodically
- This only works if pointers are boxed, i.e. managed by the runtime

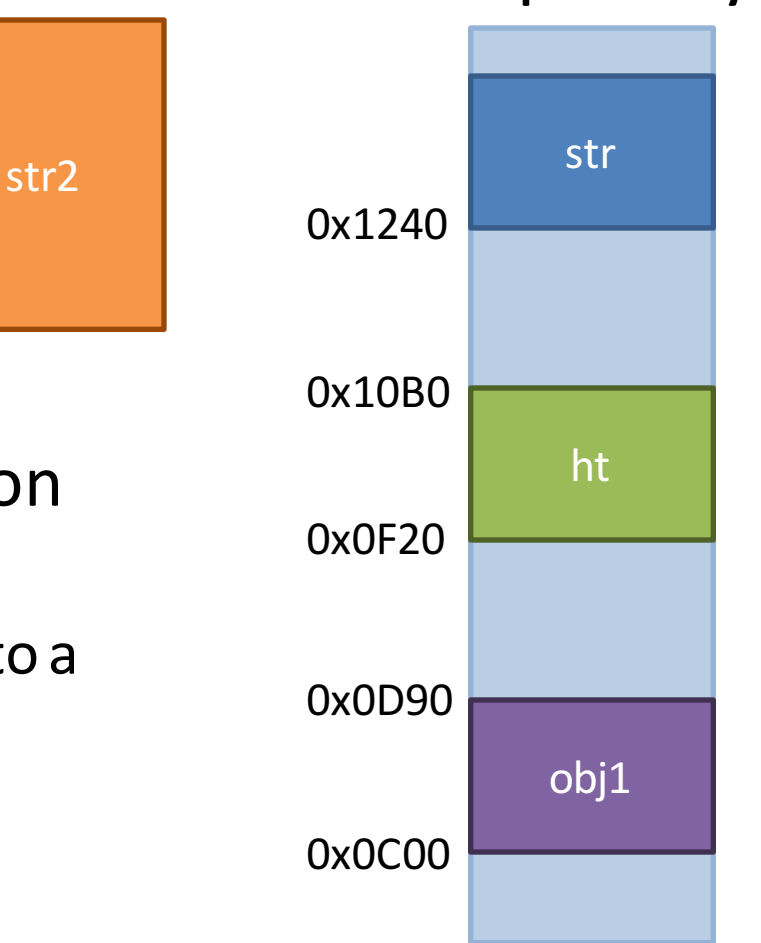

**Heap Memory**

# Copy Collection Example

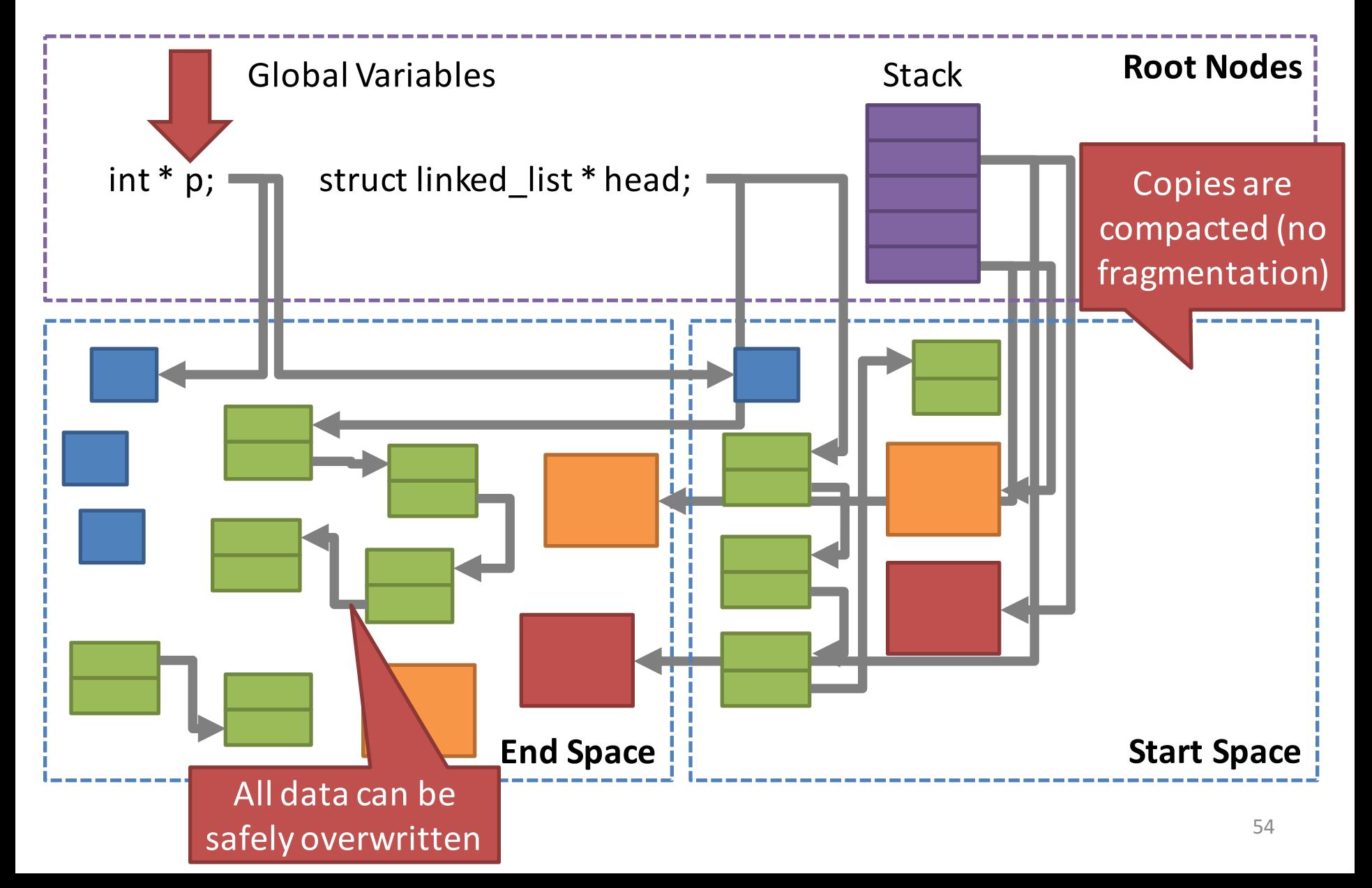

# Pros and Cons of Copy Collection

#### **The Good**

- Improves on mark and sweep
- No need to scan memory for garbage to free
- After compaction, there is no fragmentation

#### **The Bad**

- Copy collection is slow
	- Data must be copied
	- Pointers must be updated
- Naïve implementations are not parallelizable
	- "Stop the world" collector

### Generational Collection

- Problem: mark and sweep is slow
	- $-$  Expensive full traversals of live objects
	- Expensive scan of heap memory
- Problem: copy collection is also slow
	- $-$  Expensive full traversals of live objects
	- $-$  Periodically, all live objects get copied
- Solution: leverage knowledge about object creation patterns
	- $-$  Object lifetime tends to be inversely correlated with likelihood of becoming garbage (generational hypothesis)
	- $-$  Young objects die quickly old objects continue to live

## Garbage Collection in Java

- By default, most JVMs use a generational collector
- GC periodically runs two different collections:
	- 1. Minor collection  $-$  occurs frequently
	- 2. Major collection  $-$  occurs infrequently
- Divides heap into 4 regions
	- $-$  Eden: newly allocated objects
	- Survivor 1 and 2: objects from Eden that survive minor collection
	- $-$  Tenured: objects from Survivor that survive several minor collections with the state of the state of the state of the state of the state of the state of the state

#### Generational Collection Example

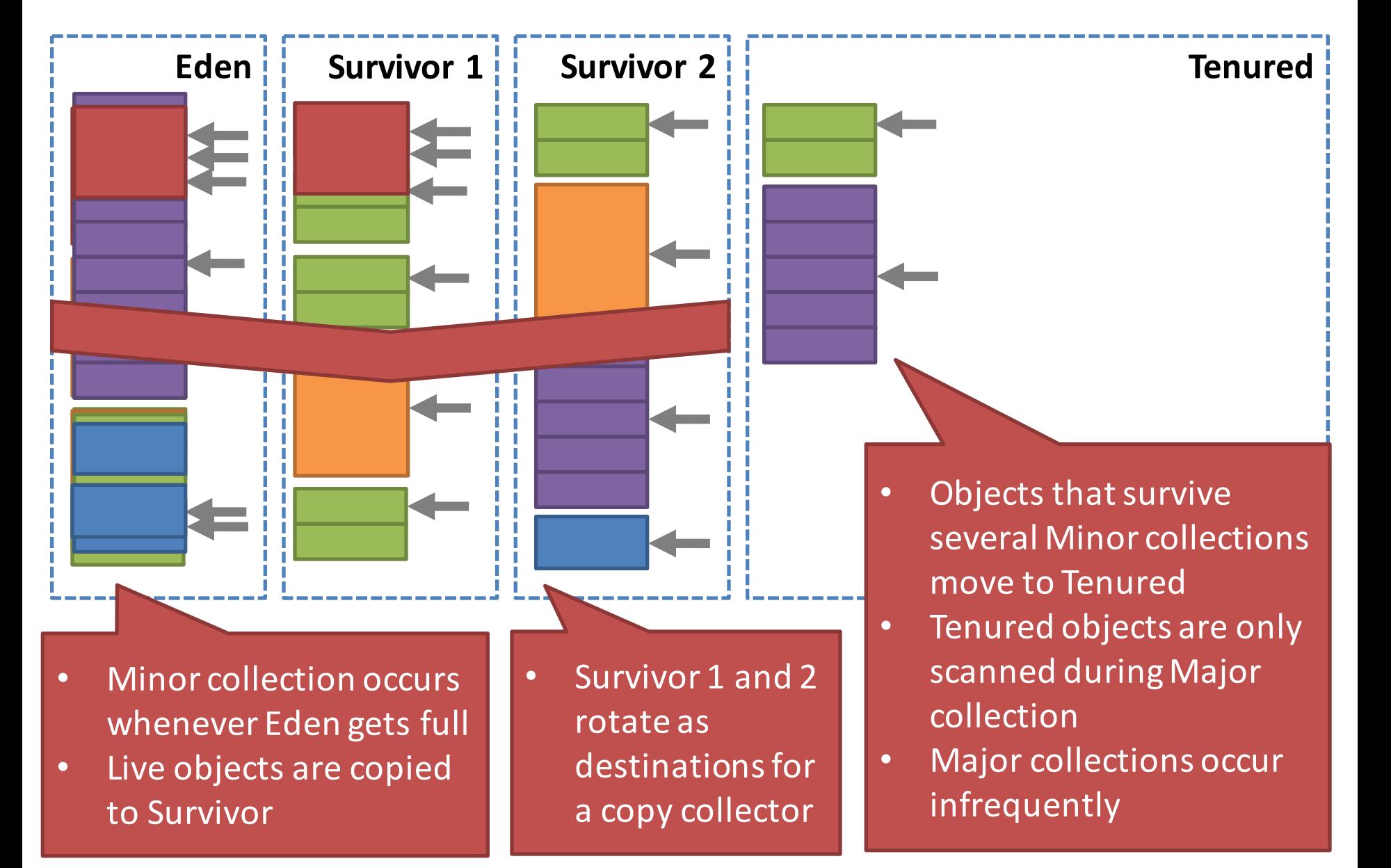

#### More on Generational GC

- Separating young and old objects improves performance
	- $-$  Perform frequent, minor collections on young objects
	- No need to scan old objects frequently
- Copy collection reduces fragmentation
	- $-$  Eden and Survivor areas are relatively small, but they are frequently erased

## Parallel and Concurrent GC

- Modern JVMs ship with multiple generational GC implementations, including:
	- The Parallel Collector
		- Runs several GC threads in parallel with user threads
		- Multiple GC threads take part in each minor/major collection
		- Best choice if your app is intolerant of pauses
	- $-$  The Concurrent Mark and Sweep Collector
		- Also implements multi-threaded GC
		- Pauses the app, uses all CPU cores for GC
		- Overall fastest GC, if your app can tolerate pauses
- Selecting and tuning Java GCs is an art

# malloc()/free() vs. GC

#### **Explicit Alloc/Dealloc**

- Advantages:
	- $-$  Typically faster than GC
	- $-$  No GC "pauses" in execution
	- More efficient use of memory
- Disadvantages:
	- $-$  More complex for programmers
	- $-$  Tricky memory bugs
		- **Dangling pointers**
		- Double-free
		- Memory leaks
	- $-$  Bugs may lead to security vulnerabilities

#### **Garbage Collection**

- Advantages:
	- $-$  Much easier for programmers
- **Disadvantages** 
	- $-$  Typically slower than explicit alloc/dealloc
	- Good performance requires careful tuning of the GC
	- $-$  Less efficient use of memory
	- Complex runtimes may have security vulnerabilities
		- JVM gets exploited all the time

### **Other Considerations**

- Garbage collectors are available for C/C++
	- Boehm Garbage Collector
	- $-$  Beware: this GC is conservative
		- It tries to identify pointers using heuristics
		- Since it can't identify pointers with 100% accuracy, it must conservatively free memory
- You can replace the default *malloc()* implementation if you want to
	- Example: Google's high-performance tcmalloc library
	- http://goog-perftools.sourceforge.net/doc/tcmalloc.html

#### Sources

- Slides by Jennifer Rexford
	- http://www.cs.princeton.edu/~jrex
- Operating Systems: Three Easy Pieces, Chapter 17 by Remzi and Andrea Arpaci-Dusseau
	- http://pages.cs.wisc.edu/~remzi/OSTEP/vm-freespace.pdf
- Java Platform, Standard Edition HotSpot Virtual Machine Garbage Collection Tuning Guide by Oracle (Java SE v. 8)
	- http://docs.oracle.com/javase/8/docs/technotes/guides/vm/gc tuning/toc.html